## Controlador PID e Lugar das Raízes

- 1. Controlador PID
- 2. [Minorsky](http://www.cpdee.ufmg.br/~palhares/Minorsky.pdf) (1922), "Directional stability of automatically steered bodies", Journal of the American Society of Naval Engineers, Vol. 34, pp. 284 – Pilotagem de navios
- 3. Exemplo de projeto PID utilizando Lugar da Raízes (LR)

 $\triangleright$  O controlador PID é largamente utilizado na indústria e tem uma estrutura com três termos relativamente simples:

$$
u(t) = K_P e(t) + K_D \dot{e}(t) + K_I \int e(t)dt
$$
  

$$
\downarrow \qquad \mathcal{L}
$$
  

$$
G_c(s) = \frac{U(s)}{E(s)} = K_P + K_D s + \frac{K_I}{s}
$$

E razoavelmente ´robusto podendo ser usado também onde não se conhece precisamente <sup>o</sup> modelo da planta

Método de Ziegler-Nichols – Mais no Livro Texto! Ou na página do curso tem-se o artigo: Revisitando o Método de [Ziegler-Nichols](http://www.cpdee.ufmg.br/~palhares/Revisiting_Ziegler_Nichols_step_response_method_for_PID.pdf) para Sintonia de PID O processo de seleção dos ganhos do controlador PID é chamado de sintonia

**Controlador Proporcional** – Considerando  $K_D = K_I = 0$ , o PID é um controlador proporcional que pode ser visto como um controle de intensidade

Aumentando-o ajuda a reduzir os efeitos dos distúrbios e a sensibilidade a variação de parâmetros na planta

Porém não rejeita completamente distúrbios e erro em estado estacionário geralmente pode persistir (como já discutido)

Note que aumentando muito o ganho proporcional, eventualmente pode levar o sistema em malha fechada à instabilidade

**Controlador Integral** – Considerando  $K_D = K_P = 0$ , o PID é um controlador integral

- Uma vantagem imediata é que a ação integral inclui a redução ou eliminação de erros de rastreamento em estado estacionário
- Isto é possível já que se introduz um integrador na malha
- Um controlador proporcional e integral é denominado controlador PI:

$$
G_c(s)=K_P+\frac{K_I}{s}
$$

**Controlador Derivativo** – Considerando  $K_P = K_I = 0$ , o PID é um controlador derivativo. Este tipo de controlador pode aumentar <sup>o</sup> amortecimento do sistema

Normalmente o controlador derivativo é usado em conjunto com o proporcional  $(e$  integral). O controlador PD  $\acute{e}$ :

$$
G_c(s) = K_P + K_D s
$$

• O termo derivativo é *implementado eletrônicamente* na forma  $K_D s/(\tau_d s + 1)$ , fazendo  $\tau_d << \tau$  processo, i.e., o polo em - $1/\tau_d$  rad/s não domina a resposta temporal do sistema (muito rápido) e pode ser desprezado

Um projeto PID completo envolve um compromisso entre os três parâmetros a serem sintonizados:  $K_P$ ,  $K_D$  e  $K_I$ 

Note que <sup>o</sup> PID pode ser reescrito na forma

 $G_{c}(s) \;\; = \;\; K_{P} + K_{D} \, s + \frac{K_{I}}{\sigma}$ s =  $K_D\,s^2 + K_P\,s + K_I$ s  $=\quad$   $K_D$  $\frac{s^2 + \frac{K_P}{K_D} s + \frac{K_I}{K_D}}{K_D} \; = \; K_D \; \frac{(s + z_1) \; (s + z_2)}{K_D}$ s s  $=\quad$   $K_D$  $s^2 + (z_1 + z_2)\, s + z_1 z_2$ s

 $\triangleright$  Para o projeto faça  $\boldsymbol{K} = \boldsymbol{K_D}$  com sendo a variável a ser obtida via Lugar das Raízes. Então, é necessário fixar as outras variáveis  $K_P$  e  $K_I$ , pré selecionando valores apropriados para  $z_1$  e  $z_2$  tais que:  $z_1 + z_2 = \frac{K_P}{K_P}$  e  $z_1z_2 = \frac{K_I}{K_P}$ 

U F  $\frac{m}{m}$  G<br>Reinaldo Martínez Palhares p.6 controle de Sistemas Lineares – Aula 10

# Navegação Autônoma em Rodovias

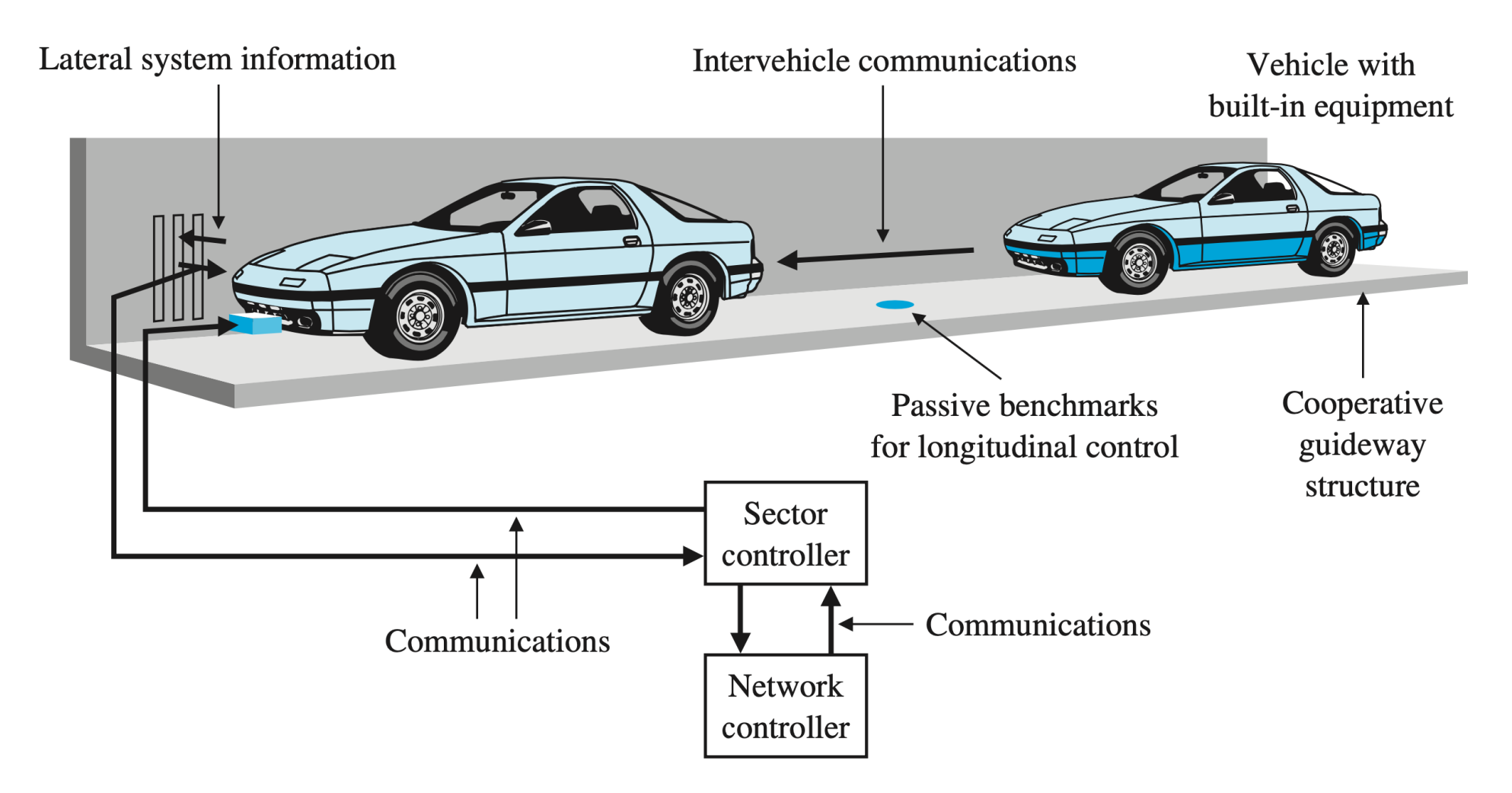

Nova roupagem tecnológica: What is vehicle platooning?

### Navegação Autônoma em Rodovias

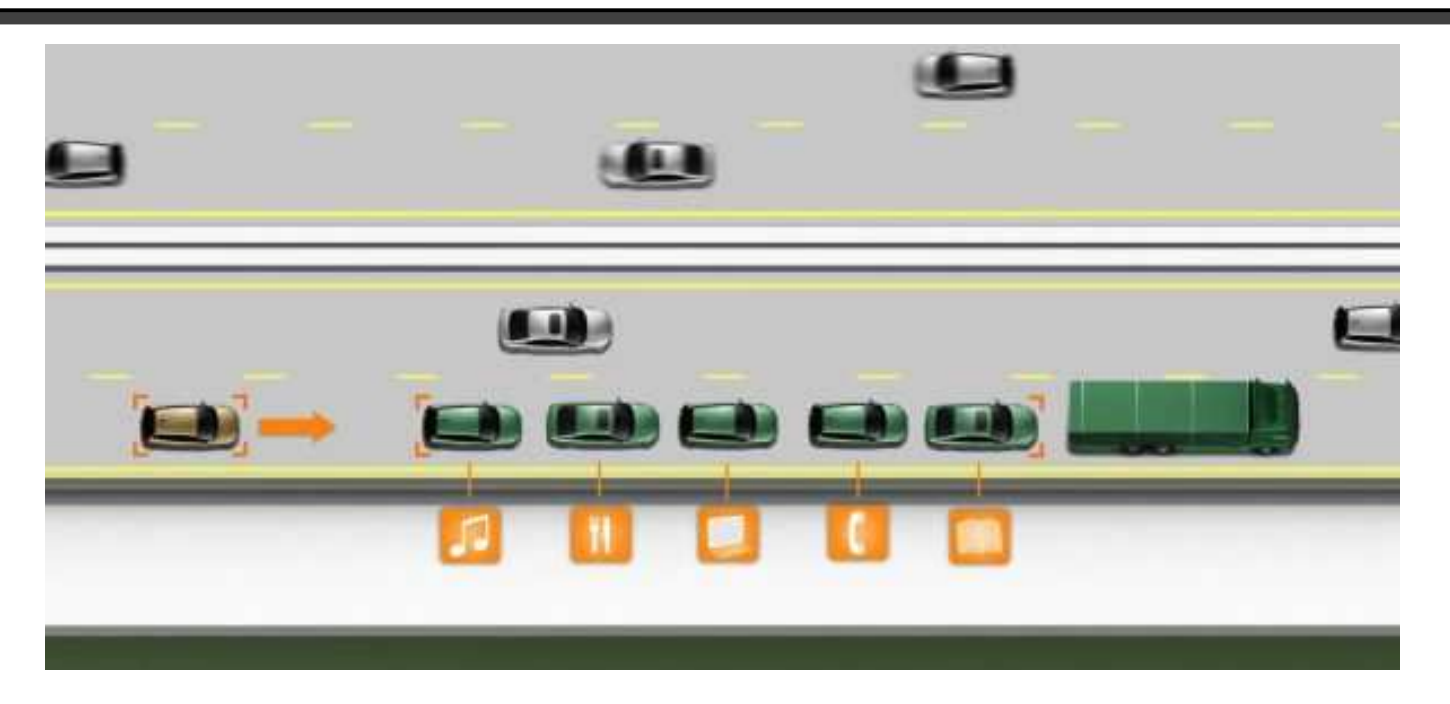

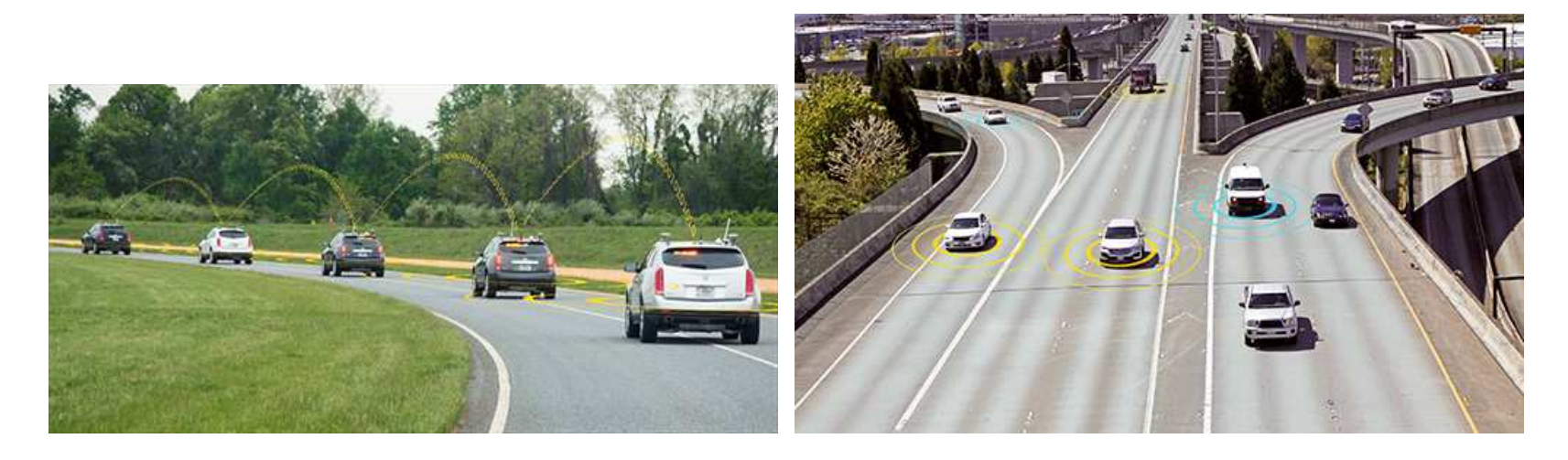

#### Navegação Autônoma em Rodovias Inteligentes – Controle de Velocidade

 $\triangleright$  Objetivo de controle

Manter a velocidade prescrita entre dois veículos e manobrar o veículo ativo conforme comandado

Variável a ser controlada

Velocidade relativa entre os veículos denotada por  $y(t)$ 

 $\triangleright$  Especificações de projeto

E1. Erro em estado estacionário nulo para entrada degrau

E2. Erro em estado estacionário para entrada

rampa  $\leq 25\%$  em relação a magnitude da entrada

E3.  $M_p \leq 5\%$  para entrada degrau

E4.  $t_a \leq 1.5$ s para entrada degrau (critério de 2%)

- Considere realimentação unitária
- Modelo de 2a ordem<sup>.</sup>

$$
G(s)=\frac{1}{(s+2)(s+8)}
$$

⊳ |Curioso? Veja um modelo [alternativo](https://doi.org/10.1109/ACC.1999.782453) não linear e de 3a. ordem

#### O que fazer com as especificações ?

 $\mathsf E1$  — Qual o tipo do sistema  $G(s)$ ? Tipo 0. Portanto o controlador deve "aumentar" o tipo do sistema para que  $e_{ss}=0$  (se for entrada degrau) e  $e_{ss} < \infty$  (se for entrada rampa). Solução de projeto? O controlador  $G_c(s)$  deve ter ao menos um integrador e a especificação E1 será atendida prontamente

 $\textsf{E2}-\textsf{Se}$  o controlador ter ao menor um integrador, então  $e_{ss}<\infty$  (para entrada rampa  $R(s)=1/s^2).$  Note que do teorema do valor final tem-se

$$
e_{ss}(\infty) = \lim_{s \to 0} s E(s) = \lim_{s \to 0} s \ \frac{1}{1+G_c(s)G(s)} \ \frac{1}{s^2} = \frac{1}{\lim_{s \to 0} s G_c(s)G(s)} = \frac{1}{Kv}
$$

Como  $e_{ss}(\infty)=\frac{1}{\kappa}$  $\frac{1}{K_v}$ , a constante de velocidade é  $K_v=\frac{1}{e_{ss}(v)}$  $\frac{}{e_{ss}(\infty)}=% {\textstyle\sum\nolimits_{n}} e_{s_{s}n}e_{s_{s}n}^{\dag}%$ 1  $\frac{1}{0.25}\geq 4$ . Então:  $\boldsymbol{K_v} = \text{lim}$  $s{\rightarrow}0$  $sG_c(s)G(s) \geq~4$ 

 $\textsf{E3}-\textsf{D}$ a especificação de sobre-elevação  $M_p\leq 5\%$ , obtém-se o amortecimento:

$$
\zeta = \frac{-\ln(M_p/100)}{\sqrt{\pi^2 + \ln(M_p/100)^2}} \Rightarrow \zeta \ge 0.69
$$

 $E4 - Da$  especificação de tempo de acomodação

$$
t_a \approx \frac{4}{\zeta \omega_n} \leq 1.5 \; \Rightarrow \; \zeta \omega_n \geq 2.66
$$

 $\triangleright$  Região desejada para alocar os polos em malha fechada ?

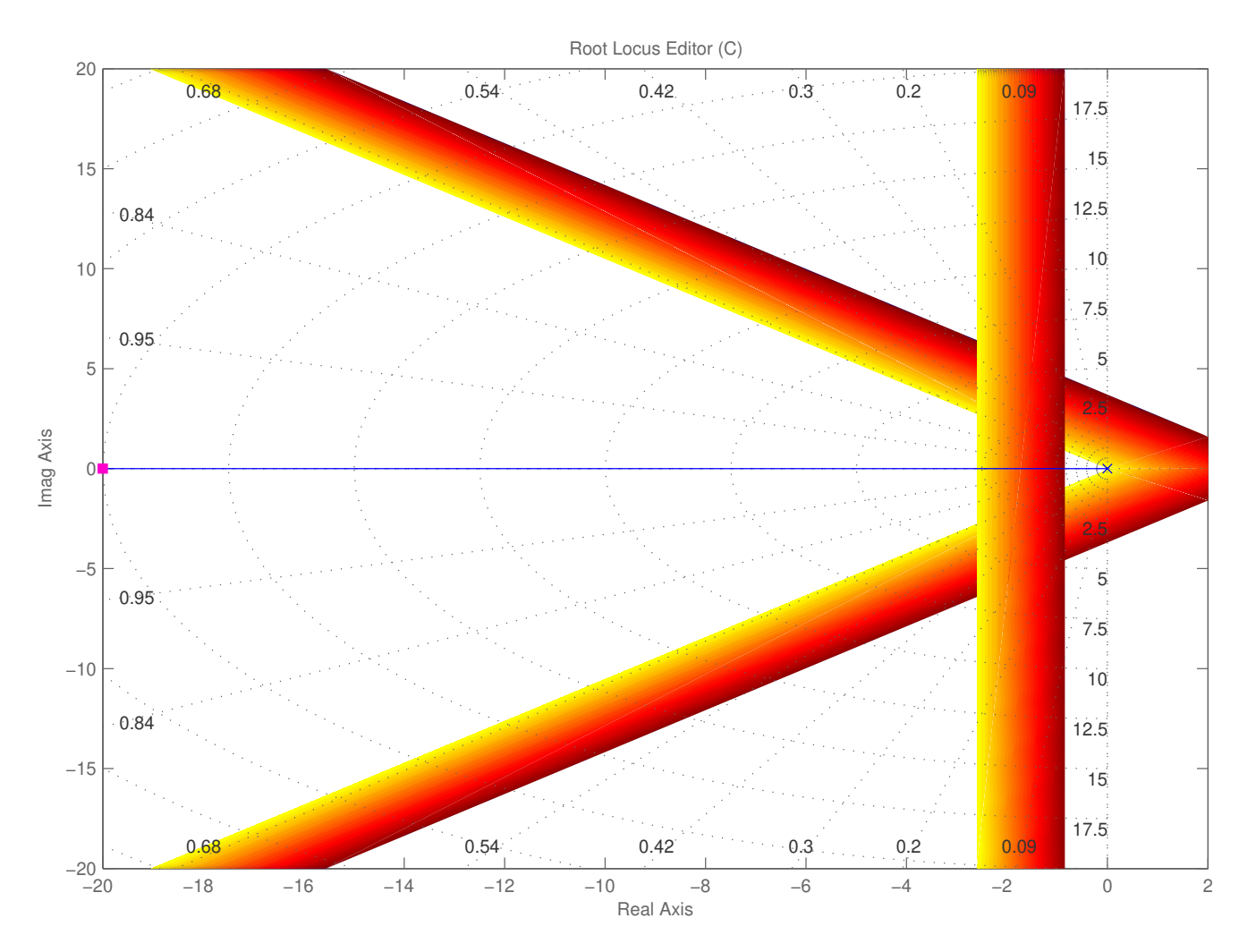

 $\triangleright$  Considerando apenas os polos da planta...

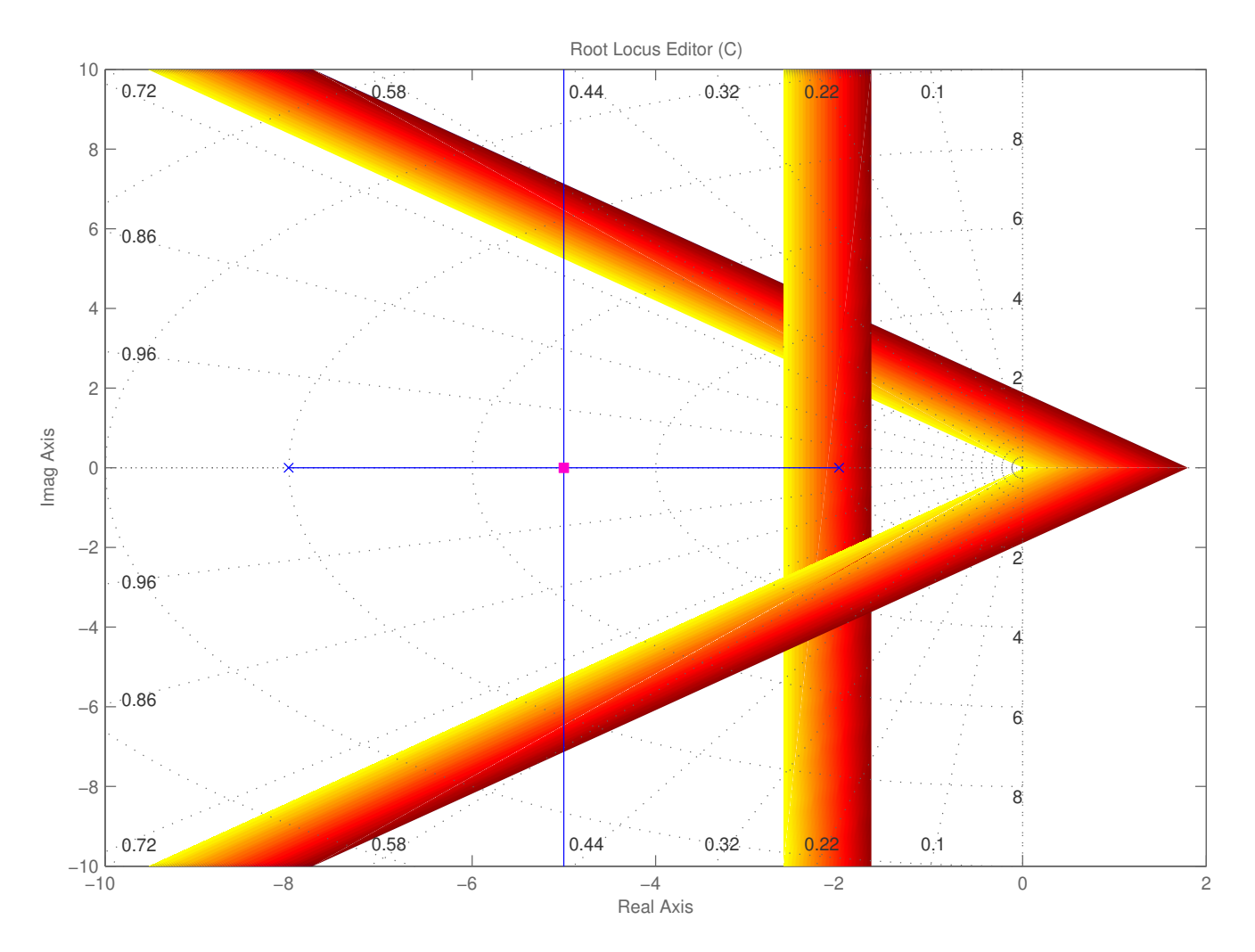

 ${\sf Control}$ ador? ${\sf Sc} \; G_c = K$ ? Infelizmente não satisfaz as especificações E1 e E2, já que é necessário ter ao menos um integrador na malha do sistema para garantir  $e_{ss}(\infty)=0$  para entrada degrau. E  $e_{ss}(\infty)\leq 0.25$  para entrada rampa

Já sabemos: O controlador deve ter ao menos um integrador. Controlador PI:

$$
G_c(s) = K_P + \frac{K_I}{s} = \frac{K_P s + K_I}{s} = K_P \frac{s + \frac{K_I}{K_P}}{s}
$$

 $\triangleright$   $\;$  Onde posicionar (fixar) o zero  $z=-1$  $\boldsymbol{K_I}$  $\frac{K_I}{K_P}$ ? É uma escolha de projeto!

 $\vartriangleright$   $\,$  Para quais valores de  $\boldsymbol{K_p}$  e  $\boldsymbol{K_I}$  o sistema é estável? FT em malha fechada

$$
T(s)=\frac{G_{c}(s)G(s)}{1+G_{c}(s)G(s)}=\frac{K_{P}s+K_{I}}{s^{3}+10s^{2}+(16+K_{P})s+K_{I}}
$$

 $\triangleright$  Note que do arranjo de Routh associado a Equação Característica:

$$
\Delta(s)=s^3+10s^2+(16+K_P)s+K_I=0
$$

tem-se

$$
\begin{array}{c|c}\ns^3 & 1 & K_P + 16 \\
s^2 & 10 & K_I \\
s^1 & c_3 & \\
s^0 & K_I\n\end{array} \Rightarrow \begin{cases}\nc_3 = \frac{10(K_P + 16) - K_I}{10} > 0 \\
K_I > 0 \\
K_P > \frac{K_I}{10} - 16\n\end{cases}
$$

 $\rhd$   $\,$  Da especificação E2 (com  $K_v \geq 4)$  obtém-se

$$
K_v = \lim_{s \to 0} s G_c(s) G(s)
$$
  
= 
$$
\lim_{s \to 0} s \frac{K_{PS} + K_I}{s} \frac{1}{(s+2)(s+8)}
$$
  
= 
$$
\frac{K_I}{16}
$$
  
\$\geq 4

Portanto:  $\quad K_I \geq 64$ 

 $\triangleright$  Note que no LR há 3 polos  $(s=0,-2,-8)$  e 1 zero finito  $(s=0,0)$  $-K_I$  $\frac{-\bm{\kappa}_I}{K_P}$  ). Então dois ramos seguirão para dois zeros em infinito ao longo de duas assíntotas com ângulos  $\phi=90^0$  e  $-90^0$  e centradas em

$$
\sigma_A = \frac{\sum (-p_i) - \sum (-z_i)}{n-M} = \frac{-2-8 - \left(-\frac{K_I}{K_P}\right)}{3-1} = -5 + \frac{1}{2}\frac{K_I}{K_P}
$$

 $\triangleright$   $\:$  Da restrição de tempo de acomodação tem-se  $-\zeta\omega_{n}\leq-2.66$ , então:

$$
-5+\frac{1}{2}\,\frac{K_I}{K_P}\leq -2.66
$$

ou

$$
\frac{K_I}{K_P} \leq \frac{14}{3} = 4.66
$$

 $\triangleright$   $\;$  Então, como uma primeira tentativa, pode-se selecionar  $\bm{K_P}$  e  $\bm{K_I}$  tais que

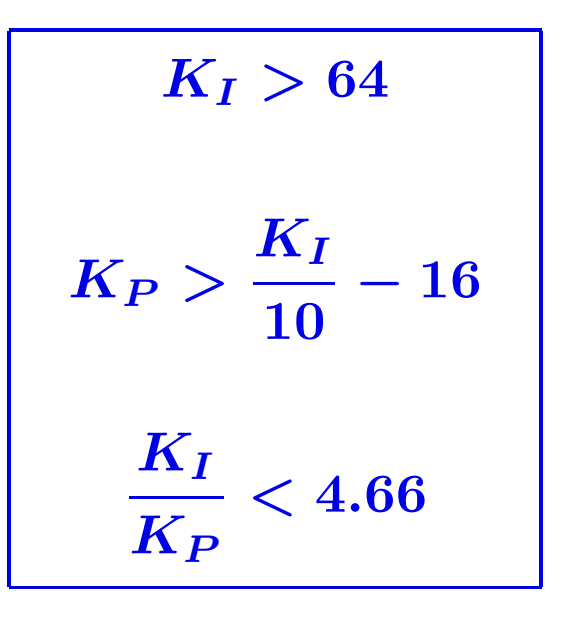

 $\triangleright$  Suponha que se escolha  $\frac{K_I}{K_I}$  $\boldsymbol{K_P}$  $={\bf 2.5}\;$  (Lembre-se que  $z=-K_I/K_P$ , então de fato estamos escolhendo onde posicionar <sup>o</sup> zero do controlador PI)

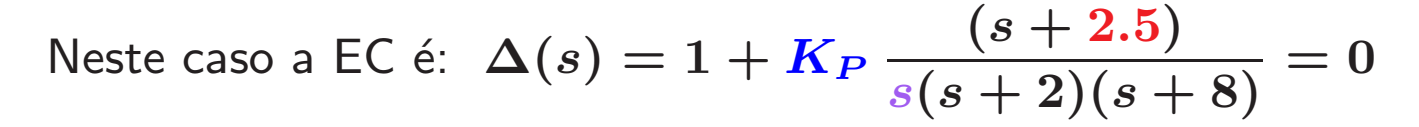

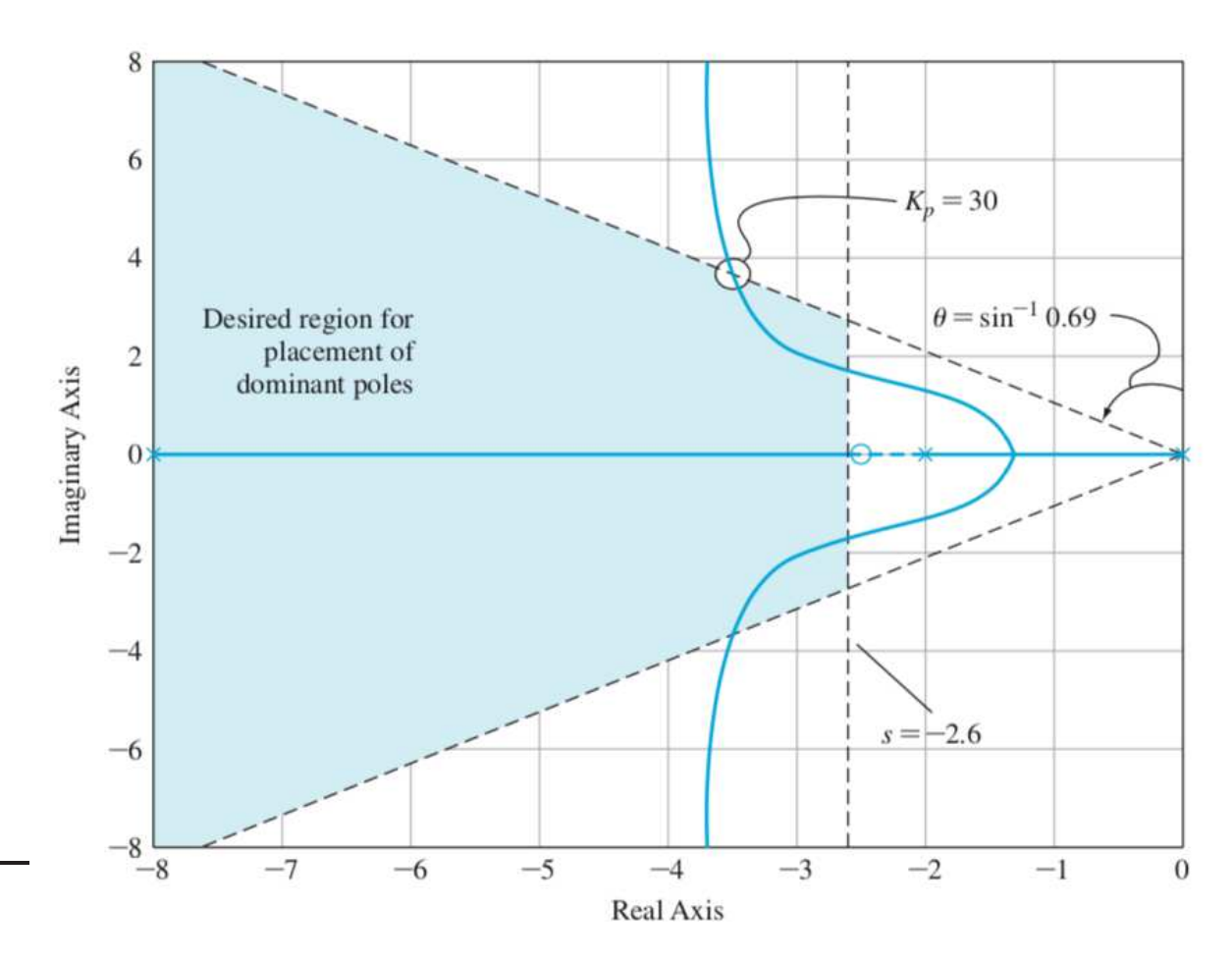

Escolhendo um polo  $s = \blacksquare$  em malha fechada na região desejada, aplica-se a condição de módulo para obter  $\boldsymbol{K_P}$ , i.e., !  $\left| K_{P}\ \frac{\left( s+2.5\right) }{s\left( s+2\right) \left( s+8\right) }% ^{s}\ \left( k+2.5\right) \right| ^{2s}\ \left| k\right| ^{s}\ \left| k\right| ^{s}\ \left| k\right| ^{s}\ \left| k\right| ^{s}\ \left| k\right| ^{s}\ \left| k\right| ^{s}\ \left| k\right| ^{s}\ \left| k\right| ^{s}\ \left| k\right| ^{s}\ \left| k\right| ^{s}\ \left| k\right| ^{s}\ \left| k\right| ^{s}\ \left| k\right| ^{s}\ \left| k\right| ^{s}\$ ! ! ! s = !  $\,=\,1$ 

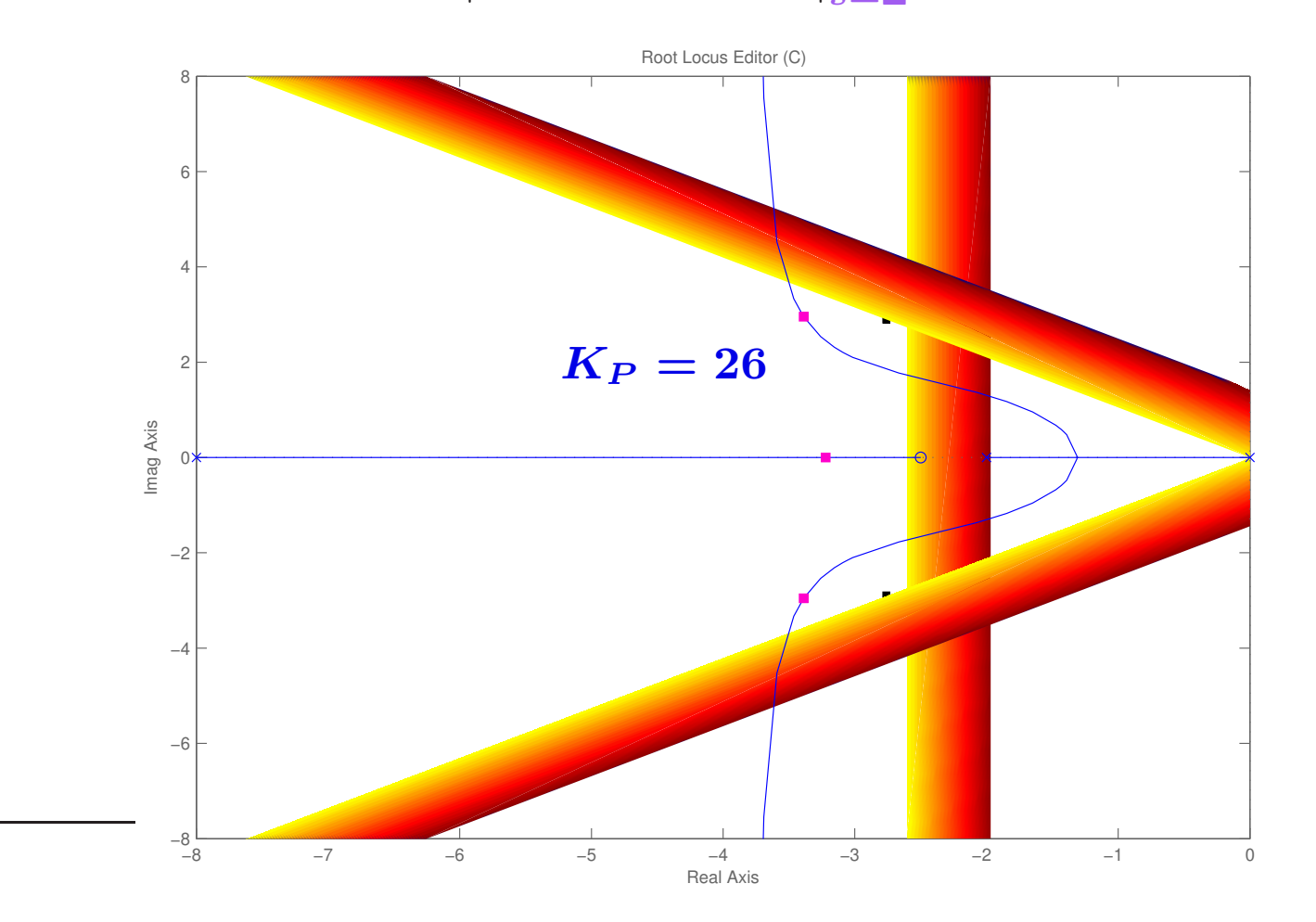

 $\triangleright$   $\,$  Selecionado  $K_P = 26$ , então de  $K_I/K_P = 2.5$  obtém-se  $K_I = 65$ . A resposta ao degrau em malha fechada é mostrada abaixo com  $M_p = 8\%$  e  $t_a = 1.43$ s

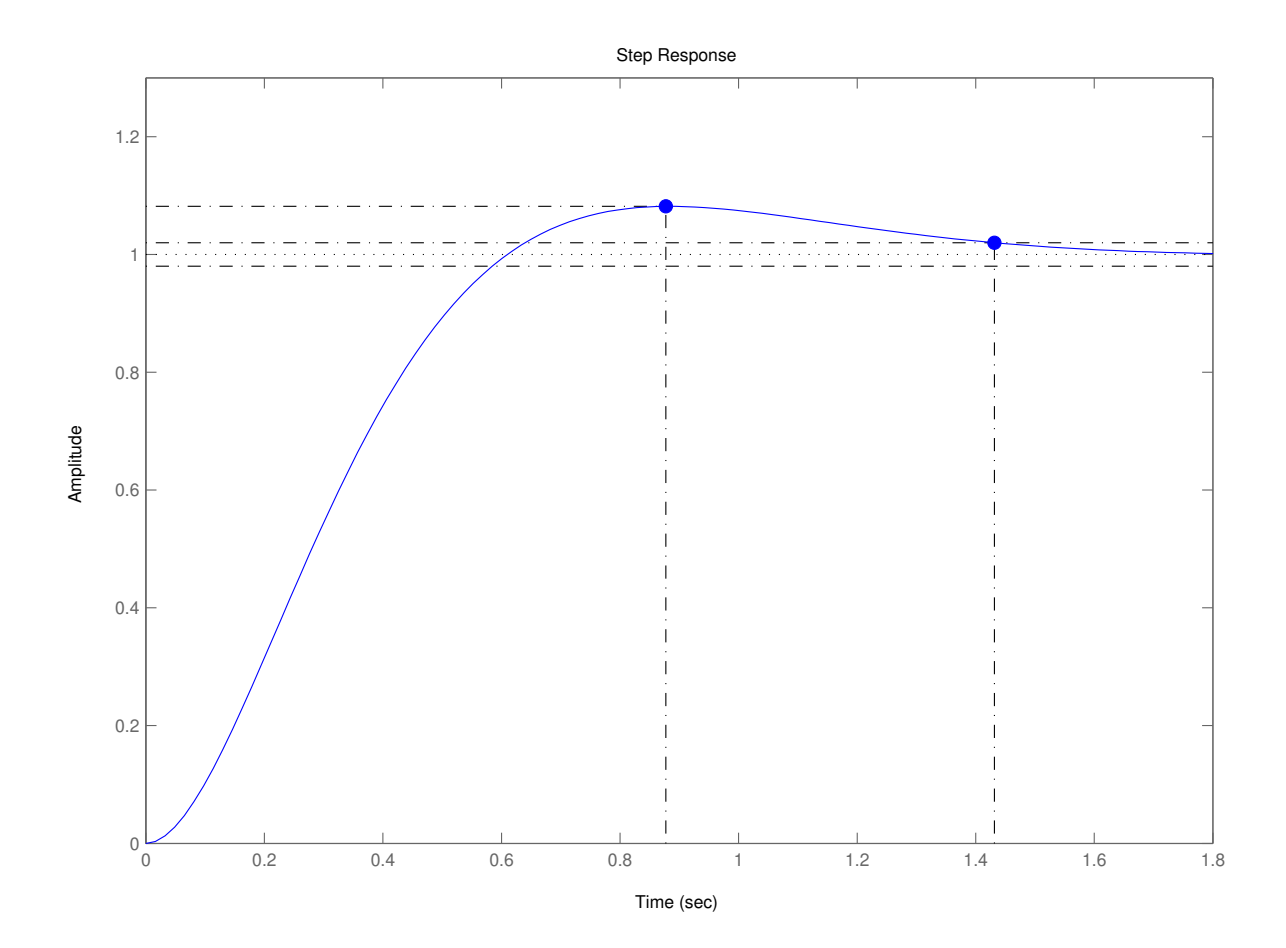

Pode-se interativamente refinar o projeto para garantir as especificações desejadas já que, de fato, o sistema em malha fechada é um sistema de  $\bf{3}$ a. ordem e não tem exatamente o desempenho de um de  $\bf 2$ a. ordem. Opções de refinamento:  $1)$  alterar o ganho  $\boldsymbol{K_P}$  selecionando um novo ponto do LR na região desejada; 2) escolher um novo valor para o zero do controlador PI (implica em um novo traçado para o LR)

 $\rhd\,$  Uma estratégia: pode-se escolher o zero do controlador PI em − <sup>2</sup> (i.e.,  $K_I/K_P=2)$  tal que o polo em  $-2$  seja cancelado, resultando assim em um sistema de  $\bf 2$ a. ordem e, provavelmente, deve-se garantir as especificações

 $\triangleright$  Note que apesar da estratégia anterior ser relativamente fácil deve-se, no entanto, ter em mente que é válida apenas para o modelo matemático da planta, i.e., se o modelo não representar de forma adequada a planta, poderá não ocorrer <sup>o</sup> efeito (de cancelamento) desejado

#### Curiosidade: se  $K_I/K_P = 2.01?$

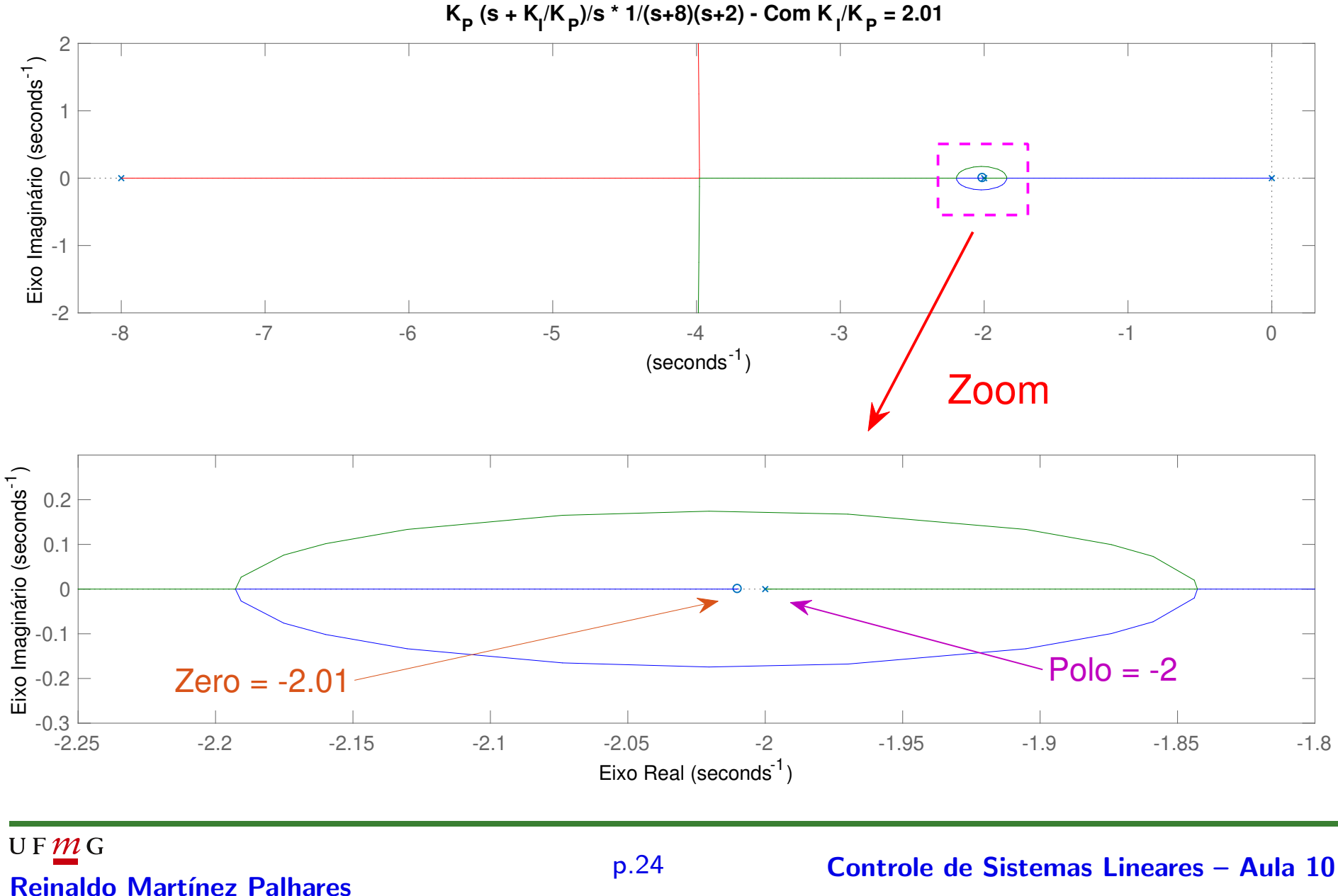

#### Exercício Computacional – Sirva-se sozinho...

Para o mesmo sistema de Navegação Autônoma, projete um controlador  $G_c(s)$ que garanta as especificações E1, E3 e E4 quando o sistema apresenta um atraso na atuação do controlador (i.e., retardo no tempo  $e^{-sT})$ , como descrito na figura abaixo. Suponha que o retardo no tempo seja  $T=0.25$ s. Além disso, considere que <sup>o</sup> retardo no tempo possa ser aproximado por uma FT de 2a. ordem usando <sup>a</sup> função pade do Matlab (Note que a proximação de Padé introduzirá dois zeros no semi-plano direito <sup>e</sup> dois polos no semi-plano esquerdo )

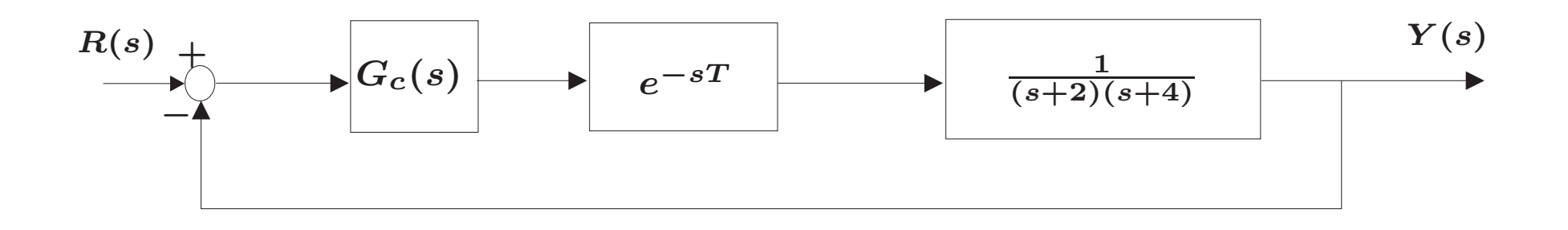

### Projeto sequencial: leitura de um acionador de disco

 $\triangleright$  Para o projeto de controle do acionador de disco, note que o modelo do *drive* já possui um integrador. Neste caso vamos considerar um **controlador PD**,  $G_c=K_P+K_D s$ 

Função de transferência do ganho em malha aberta:

$$
G_c(s)G_1(s)G_2(s)=\frac{5000(K_P+K_D s)}{s(s+20)(s+1000)}=\frac{5000K_D(s+z)}{s(s+20)(s+1000)}
$$

sendo que o zero do controlador,  $\boldsymbol{z} = \boldsymbol{K_P} / \boldsymbol{K_D}$ , é escolhido *a priori* 

 $\triangleright$  Selecionando, por exemplo,  $z=1$  obtém-se

$$
G_c(s)G_1(s)G_2(s)=\frac{5000K_D(s+1)}{s(s+20)(s+1000)}
$$

Selecione  $\boldsymbol{K_D}$  via LR e depois obtenha  $\boldsymbol{K_P} = \boldsymbol{z} \times \boldsymbol{K_D}$ , com  $\boldsymbol{z} = 1$  dado

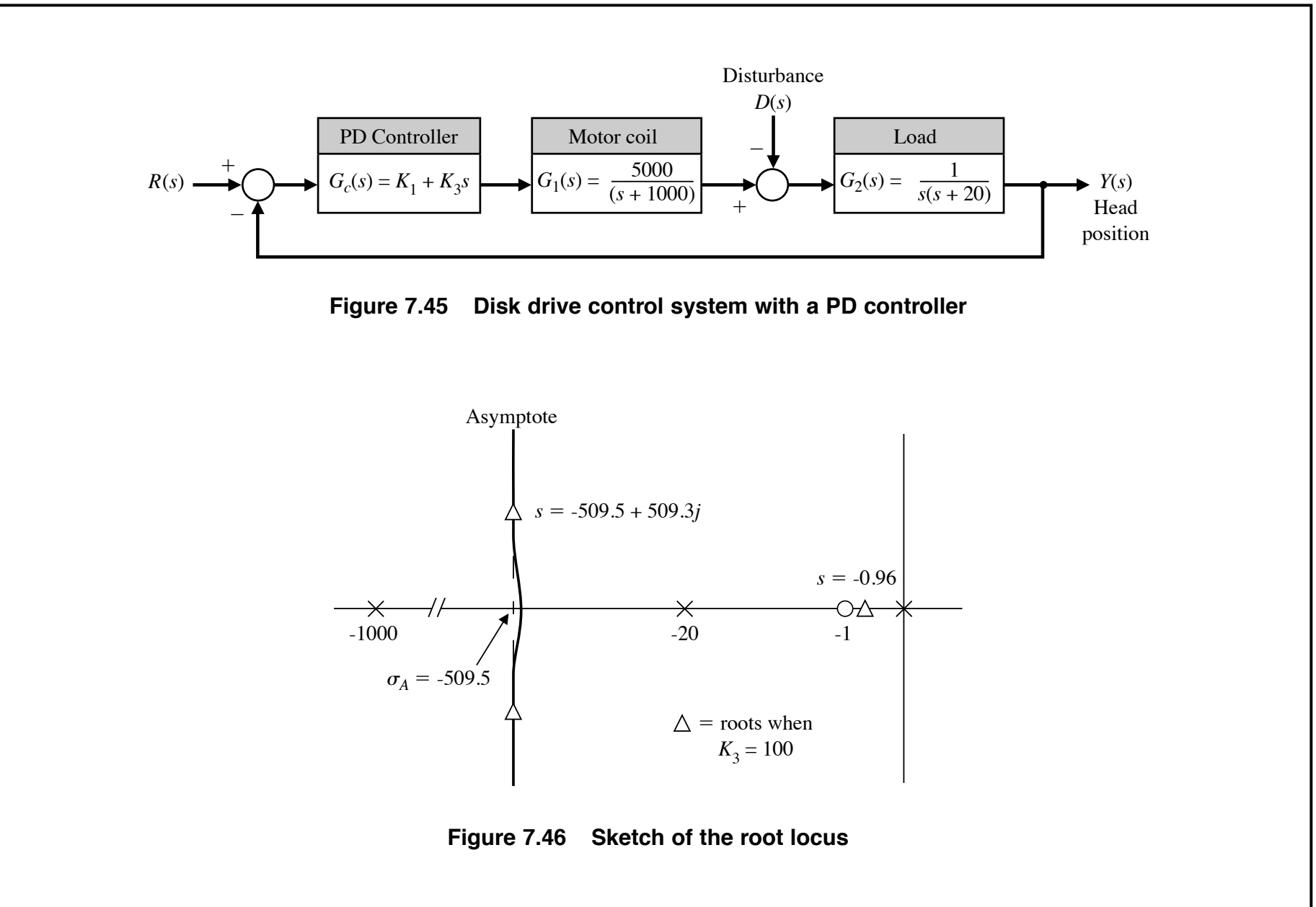

MASTER 95 **MASTER 95**

### Simulação da Resposta Temporal em Malha Fechada - HD

 $\triangleright$   $\;$  Usando MATLAB $^\copyright$  para avaliar:  $(a)$  a resposta de  $r(t)$  para  $y(t)$ ;  $(b)$  a máxima resposta ao distúrbio unitário  $d(t)$  para  $y(t)$ .

```
z=1; Kd=100; Kp=z*Kd;
s = tf('s') \% variável "s"
g1=tf([5000],[1\ 1000]) % G1(s)g2=tf([1], [conv([1 \ 0], [1 \ 20])) % G2(s)gc=Kd*s+Kp % Controlador PD
FTmf=(gc*g1*g2)/(1+(gc*g1*g2)) % FT malha fechada R->Y
FTdisturbio=(-g2)/(1+(gc*g1*g2)) % FT malha fechada D->Y
subplot(2,1,1)step(FTmf)
\text{subplot}(2,1,2)step(FTdisturbio)
```
- 
- 
- 
- 
- 
- 

### Resposta Temporal em Malha Fechada – HD

Resposta a entrada degrau unitario

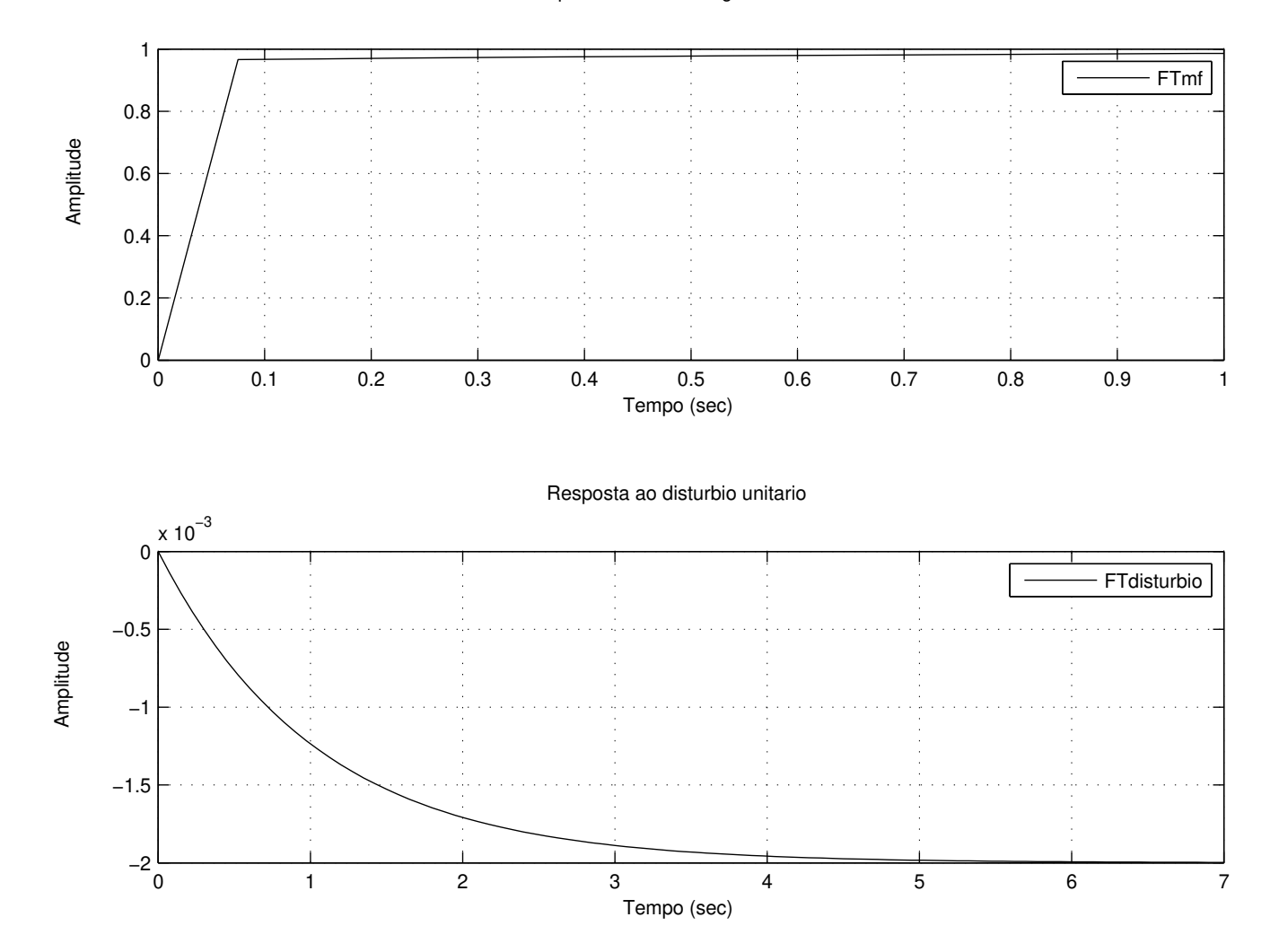

# Exemplo de Circuito para PID Analógico

 $\triangleright$  Na próxima lâmina tem-se o circuito para um PID analógico que é utilizado para o controle de um processo térmico úmido no Laboratório de Controle da UFMG. Após o subtrator, tem-se o sinal do erro de rastreamento  $e(t)$  que irá realimentar, em paralelo, <sup>a</sup> parcela Proporcional, Integral <sup>e</sup> Derivativa do PID <sup>e</sup> <sup>o</sup> resultado, após ser somado, é transmitido ao atuador

Note que o ajuste "fino" para cada um dos ganhos do controlador PID pode ser feito usando os respectivos potenciômetros  $\left( R_{p},\,R_{i}\,\mathop{\mathrm{e}}\,R_{d},\right.$ vide circuito $\right)$ 

Observe também que o sinal de controle gerado pelo PID para o atuador é:

$$
u(t) = K_P \left[ e(t) + \frac{1}{T_i} \int e(t) dt + T_d \frac{de(t)}{dt} \right]
$$

sendo que  $\bm{T_i}$  é denominado tempo integrativo e  $\bm{T_d}$  tempo derivativo. Grosso modo pode-se ter então  $\boldsymbol{K_{I}}=$  $\boldsymbol{K_P}$  $\frac{\Lambda_P}{T_i}$  e  $K_D=K_P T_d$ . A sintonia do controlador pode ser também realizada usando um dos métodos de Ziegler-Nichols – vide o livro texto para detalhes sobre estes métodos

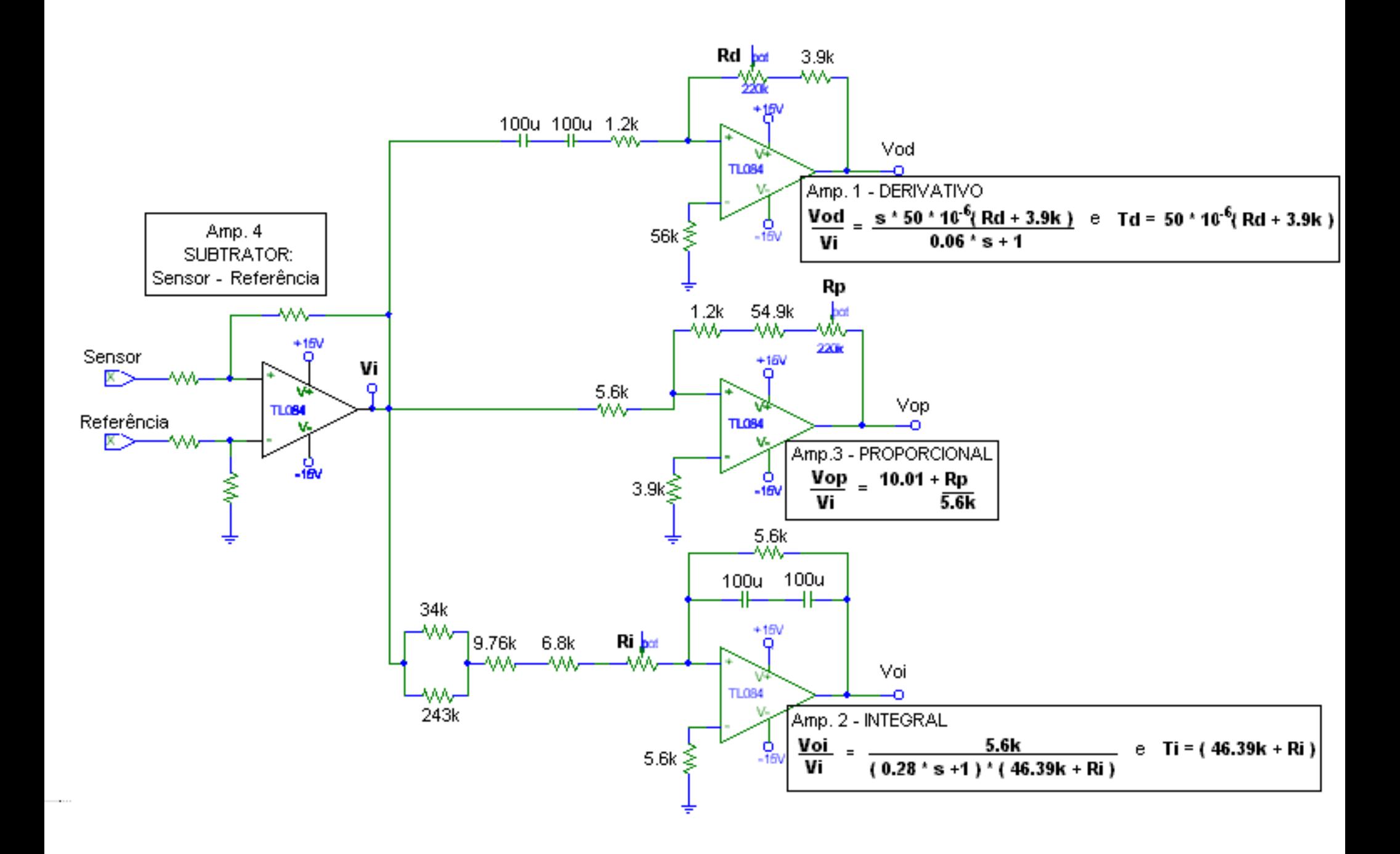